## 6.6 はじめに

はじめにタブは、GMDH Streamlineを開始したときにデフォルトでアクティブになります。このタブ は3つのセクションに分かれていて、最近使用したプロジェクトとデモデータとリソースの一覧を表示 します。これらの一覧は特定のリソースを開くハイパーリンクを含んでいます。

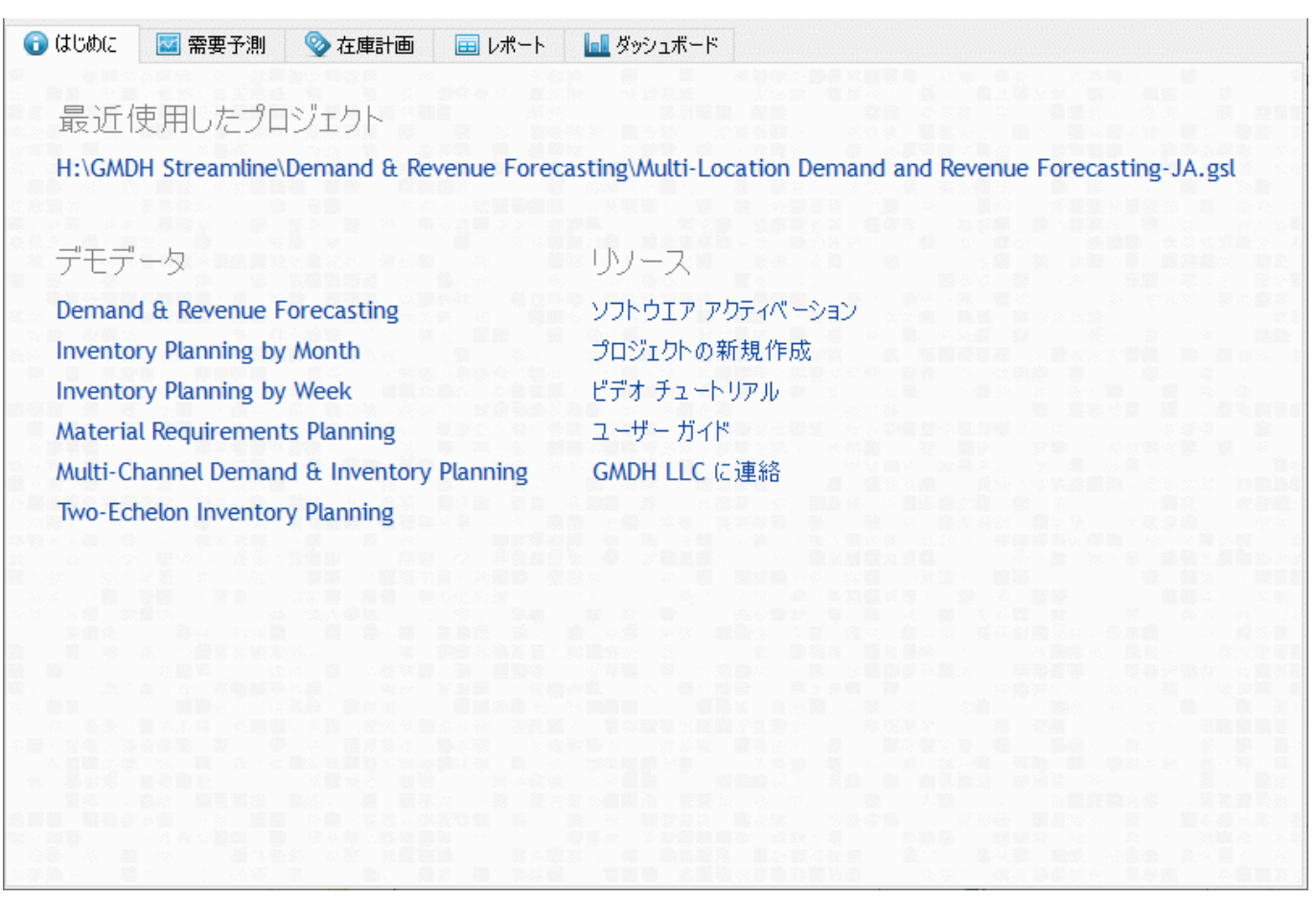

[次へ: 需要予測](https://gmdhsoftware.com/documentation-sl/ja:item-view)

[PDF](https://gmdhsoftware.com/documentation-sl/doku.php?id=ja:start-tab&do=export_pdf)[ダウンロード](https://gmdhsoftware.com/documentation-sl/doku.php?id=ja:start-tab&do=export_pdf)

From: <https://gmdhsoftware.com/documentation-sl/> - **GMDH Streamline Docs**

Permanent link: **<https://gmdhsoftware.com/documentation-sl/ja:start-tab>**

Last update: **2020/09/28 11:09**

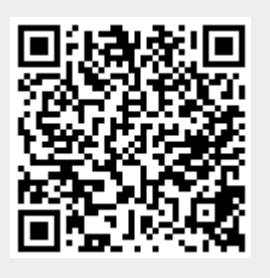